### **Inhaltsverzeichnis**

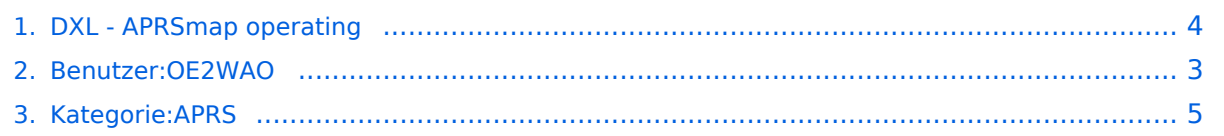

#### **DXL - APRSmap operating**

Versionen filternAusklappenEinklappen Bis Datum:

[Markierungs-](https://wiki.oevsv.at/wiki/Spezial:Markierungen)Filter:

Versionen anzeigen

Zur Anzeige der Änderungen einfach die zu vergleichenden Versionen auswählen und die Schaltfläche "Gewählte Versionen vergleichen" klicken.

- (Aktuell) = Unterschied zur aktuellen Version, (Vorherige) = Unterschied zur vorherigen Version
- $\bullet$  Uhrzeit/Datum = Version zu dieser Zeit, Benutzername/IP-Adresse des Bearbeiters, K = Kleine Änderung

Gewählte

Aktuel[lVorherige14:49, 14. Aug. 2021](#page-3-0)

[OE2WAO](#page-2-0) [Diskussion](https://wiki.oevsv.at/w/index.php?title=Benutzer_Diskussion:OE2WAO&action=view) [Beiträge](https://wiki.oevsv.at/wiki/Spezial:Beitr%C3%A4ge/OE2WAO) 13.085 Bytes +224 Bytes [Markierung:](https://wiki.oevsv.at/wiki/Spezial:Markierungen) 2017-Quelltext-Bearbeitung

[AktuellVorherige14:42, 14. Aug. 2021](#page-3-0)

[OE2WAO](#page-2-0) [Diskussion](https://wiki.oevsv.at/w/index.php?title=Benutzer_Diskussion:OE2WAO&action=view) [Beiträge](https://wiki.oevsv.at/wiki/Spezial:Beitr%C3%A4ge/OE2WAO) 12.861 Bytes **-604 Bytes** [Markierung](https://wiki.oevsv.at/wiki/Spezial:Markierungen): [Visuelle Bearbeitung](https://wiki.oevsv.at/w/index.php?title=Project:VisualEditor&action=view) [AktuellVorherige12:24, 14. Aug. 2021](#page-3-0)

[OE2WAO](#page-2-0) [Diskussion](https://wiki.oevsv.at/w/index.php?title=Benutzer_Diskussion:OE2WAO&action=view) [Beiträge](https://wiki.oevsv.at/wiki/Spezial:Beitr%C3%A4ge/OE2WAO) 13.465 Bytes **+797 Bytes** [Markierung](https://wiki.oevsv.at/wiki/Spezial:Markierungen): [Visuelle Bearbeitung](https://wiki.oevsv.at/w/index.php?title=Project:VisualEditor&action=view) [Aktuell](#page-3-0)Vorherig[e12:13, 14. Aug. 2021](#page-3-0)

[OE2WAO](#page-2-0) [Diskussion](https://wiki.oevsv.at/w/index.php?title=Benutzer_Diskussion:OE2WAO&action=view) [Beiträge](https://wiki.oevsv.at/wiki/Spezial:Beitr%C3%A4ge/OE2WAO) 12.668 Bytes **+12.668 Bytes** Die Seite wurde neu angelegt: " [Kategorie:APRS](#page-4-0) ==Program start== After downloading and saving locally, the '''aprsmap. exe''' program can also be started. A separate installation is not r…" [Markierung:](https://wiki.oevsv.at/wiki/Spezial:Markierungen) [Visuelle](https://wiki.oevsv.at/w/index.php?title=Project:VisualEditor&action=view)  [Bearbeitung](https://wiki.oevsv.at/w/index.php?title=Project:VisualEditor&action=view)

Gewählte

### <span id="page-2-0"></span>**Benutzer:OE2WAO: Versionsgeschichte**

Versionen filternAusklappenEinklappen Bis Datum:

[Markierungs-](https://wiki.oevsv.at/wiki/Spezial:Markierungen)Filter:

Versionen anzeigen

Zur Anzeige der Änderungen einfach die zu vergleichenden Versionen auswählen und die Schaltfläche "Gewählte Versionen vergleichen" klicken.

- (Aktuell) = Unterschied zur aktuellen Version, (Vorherige) = Unterschied zur vorherigen Version
- $\bullet$  Uhrzeit/Datum = Version zu dieser Zeit, Benutzername/IP-Adresse des Bearbeiters, K = Kleine Änderung
- AktuellVorherige [23:41, 9. Aug. 2020](#page-2-0)

[OE2WAO](#page-2-0) [Diskussion](https://wiki.oevsv.at/w/index.php?title=Benutzer_Diskussion:OE2WAO&action=view) [Beiträge](https://wiki.oevsv.at/wiki/Spezial:Beitr%C3%A4ge/OE2WAO) 19 Bytes +19 Bytes Die Seite wurde neu angelegt: "https://oe2wao.info"

#### <span id="page-3-0"></span>**DXL - APRSmap operating: Versionsgeschichte**

Versionen filternAusklappenEinklappen Bis Datum:

[Markierungs-](https://wiki.oevsv.at/wiki/Spezial:Markierungen)Filter:

Versionen anzeigen

Zur Anzeige der Änderungen einfach die zu vergleichenden Versionen auswählen und die Schaltfläche "Gewählte Versionen vergleichen" klicken.

- (Aktuell) = Unterschied zur aktuellen Version, (Vorherige) = Unterschied zur vorherigen Version
- $\bullet$  Uhrzeit/Datum = Version zu dieser Zeit, Benutzername/IP-Adresse des Bearbeiters, K = Kleine Änderung

Gewählte

Aktuel[lVorherige14:49, 14. Aug. 2021](#page-3-0)

[OE2WAO](#page-2-0) [Diskussion](https://wiki.oevsv.at/w/index.php?title=Benutzer_Diskussion:OE2WAO&action=view) [Beiträge](https://wiki.oevsv.at/wiki/Spezial:Beitr%C3%A4ge/OE2WAO) 13.085 Bytes +224 Bytes [Markierung:](https://wiki.oevsv.at/wiki/Spezial:Markierungen) 2017-Quelltext-Bearbeitung

[AktuellVorherige14:42, 14. Aug. 2021](#page-3-0)

[OE2WAO](#page-2-0) [Diskussion](https://wiki.oevsv.at/w/index.php?title=Benutzer_Diskussion:OE2WAO&action=view) [Beiträge](https://wiki.oevsv.at/wiki/Spezial:Beitr%C3%A4ge/OE2WAO) 12.861 Bytes **-604 Bytes** [Markierung](https://wiki.oevsv.at/wiki/Spezial:Markierungen): [Visuelle Bearbeitung](https://wiki.oevsv.at/w/index.php?title=Project:VisualEditor&action=view) [AktuellVorherige12:24, 14. Aug. 2021](#page-3-0)

[OE2WAO](#page-2-0) [Diskussion](https://wiki.oevsv.at/w/index.php?title=Benutzer_Diskussion:OE2WAO&action=view) [Beiträge](https://wiki.oevsv.at/wiki/Spezial:Beitr%C3%A4ge/OE2WAO) 13.465 Bytes **+797 Bytes** [Markierung](https://wiki.oevsv.at/wiki/Spezial:Markierungen): [Visuelle Bearbeitung](https://wiki.oevsv.at/w/index.php?title=Project:VisualEditor&action=view) [Aktuell](#page-3-0)Vorherig[e12:13, 14. Aug. 2021](#page-3-0)

[OE2WAO](#page-2-0) [Diskussion](https://wiki.oevsv.at/w/index.php?title=Benutzer_Diskussion:OE2WAO&action=view) [Beiträge](https://wiki.oevsv.at/wiki/Spezial:Beitr%C3%A4ge/OE2WAO) 12.668 Bytes **+12.668 Bytes** Die Seite wurde neu angelegt: " [Kategorie:APRS](#page-4-0) ==Program start== After downloading and saving locally, the '''aprsmap. exe''' program can also be started. A separate installation is not r…" [Markierung:](https://wiki.oevsv.at/wiki/Spezial:Markierungen) [Visuelle](https://wiki.oevsv.at/w/index.php?title=Project:VisualEditor&action=view)  [Bearbeitung](https://wiki.oevsv.at/w/index.php?title=Project:VisualEditor&action=view)

Gewählte

#### <span id="page-4-0"></span>**Kategorie:APRS: Versionsgeschichte**

Versionen filternAusklappenEinklappen Bis Datum:

[Markierungs-](https://wiki.oevsv.at/wiki/Spezial:Markierungen)Filter:

#### Versionen anzeigen

Zur Anzeige der Änderungen einfach die zu vergleichenden Versionen auswählen und die Schaltfläche "Gewählte Versionen vergleichen" klicken.

- (Aktuell) = Unterschied zur aktuellen Version, (Vorherige) = Unterschied zur vorherigen Version
- $\bullet$  Uhrzeit/Datum = Version zu dieser Zeit, Benutzername/IP-Adresse des Bearbeiters, K = Kleine Änderung

Gewählte

Aktuel[lVorherige12:17, 27. Aug. 2023](#page-4-0)

[OE2WAO](#page-2-0) [Diskussion](https://wiki.oevsv.at/w/index.php?title=Benutzer_Diskussion:OE2WAO&action=view) [Beiträge](https://wiki.oevsv.at/wiki/Spezial:Beitr%C3%A4ge/OE2WAO) K 479 Bytes +238 Bytes [Markierung](https://wiki.oevsv.at/wiki/Spezial:Markierungen): [Visuelle Bearbeitung](https://wiki.oevsv.at/w/index.php?title=Project:VisualEditor&action=view)

[AktuellVorherige11:57, 27. Aug. 2023](#page-4-0)

[OE2WAO](#page-2-0) [Diskussion](https://wiki.oevsv.at/w/index.php?title=Benutzer_Diskussion:OE2WAO&action=view) [Beiträge](https://wiki.oevsv.at/wiki/Spezial:Beitr%C3%A4ge/OE2WAO) K 241 Bytes -6 Bytes Link korrigiert, war defekt [Markierung:](https://wiki.oevsv.at/wiki/Spezial:Markierungen) [Visuelle Bearbeitung](https://wiki.oevsv.at/w/index.php?title=Project:VisualEditor&action=view)

[AktuellVorherige15:23, 18. Okt. 2022](#page-4-0)

[OE3DZW](https://wiki.oevsv.at/wiki/Benutzer:OE3DZW) [Diskussion](https://wiki.oevsv.at/w/index.php?title=Benutzer_Diskussion:OE3DZW&action=view) [Beiträge](https://wiki.oevsv.at/wiki/Spezial:Beitr%C3%A4ge/OE3DZW) 247 Bytes +8 Bytes [Markierung:](https://wiki.oevsv.at/wiki/Spezial:Markierungen) 2017-Quelltext-Bearbeitung [AktuellVorherige15:23, 18. Okt. 2022](#page-4-0)

[OE3DZW](https://wiki.oevsv.at/wiki/Benutzer:OE3DZW) [Diskussion](https://wiki.oevsv.at/w/index.php?title=Benutzer_Diskussion:OE3DZW&action=view) [Beiträge](https://wiki.oevsv.at/wiki/Spezial:Beitr%C3%A4ge/OE3DZW) 239 Bytes -10 Bytes [Markierung](https://wiki.oevsv.at/wiki/Spezial:Markierungen): 2017-Quelltext-Bearbeitung [AktuellVorherige15:22, 18. Okt. 2022](#page-4-0)

[OE3DZW](https://wiki.oevsv.at/wiki/Benutzer:OE3DZW) [Diskussion](https://wiki.oevsv.at/w/index.php?title=Benutzer_Diskussion:OE3DZW&action=view) [Beiträge](https://wiki.oevsv.at/wiki/Spezial:Beitr%C3%A4ge/OE3DZW) 249 Bytes +2 Bytes [Markierung:](https://wiki.oevsv.at/wiki/Spezial:Markierungen) 2017-Quelltext-Bearbeitung [AktuellVorherige15:21, 18. Okt. 2022](#page-4-0)

[OE3DZW](https://wiki.oevsv.at/wiki/Benutzer:OE3DZW) [Diskussion](https://wiki.oevsv.at/w/index.php?title=Benutzer_Diskussion:OE3DZW&action=view) [Beiträge](https://wiki.oevsv.at/wiki/Spezial:Beitr%C3%A4ge/OE3DZW) 247 Bytes +78 Bytes [Markierung](https://wiki.oevsv.at/wiki/Spezial:Markierungen): 2017-Quelltext-Bearbeitung

[AktuellVorherige15:20, 18. Okt. 2022](#page-4-0)

[OE3DZW](https://wiki.oevsv.at/wiki/Benutzer:OE3DZW) [Diskussion](https://wiki.oevsv.at/w/index.php?title=Benutzer_Diskussion:OE3DZW&action=view) [Beiträge](https://wiki.oevsv.at/wiki/Spezial:Beitr%C3%A4ge/OE3DZW) 169 Bytes -4 Bytes [Markierung](https://wiki.oevsv.at/wiki/Spezial:Markierungen): 2017-Quelltext-Bearbeitung [AktuellVorherige15:20, 18. Okt. 2022](#page-4-0)

## **BlueSpice4**

[OE3DZW](https://wiki.oevsv.at/wiki/Benutzer:OE3DZW) [Diskussion](https://wiki.oevsv.at/w/index.php?title=Benutzer_Diskussion:OE3DZW&action=view) [Beiträge](https://wiki.oevsv.at/wiki/Spezial:Beitr%C3%A4ge/OE3DZW) 173 Bytes **-1.902 Bytes** Der Seiteninhalt wurde durch einen anderen Text ersetzt: "=APRS - Automatic Packet Reporting System= APRS ist das Telemetriesystem für Funkamateure ==== \_\_HIDETITLE\_\_ \_\_KEIN\_INHALTSVERZ…" [Markierungen:](https://wiki.oevsv.at/wiki/Spezial:Markierungen) Ersetzt 2017-Quelltext-Bearbeitung

[AktuellVorherige20:40, 25. Nov. 2021](#page-4-0)

[OE3DZW](https://wiki.oevsv.at/wiki/Benutzer:OE3DZW) [Diskussion](https://wiki.oevsv.at/w/index.php?title=Benutzer_Diskussion:OE3DZW&action=view) [Beiträge](https://wiki.oevsv.at/wiki/Spezial:Beitr%C3%A4ge/OE3DZW) K 2.075 Bytes +12 Bytes Konkretisierung Modulation AFSK [Markierung](https://wiki.oevsv.at/wiki/Spezial:Markierungen): [Visuelle Bearbeitung](https://wiki.oevsv.at/w/index.php?title=Project:VisualEditor&action=view)

[AktuellVorherige22:12, 19. Jun. 2021](#page-4-0)

[Oe1kbc](https://wiki.oevsv.at/wiki/Benutzer:Oe1kbc) [Diskussion](https://wiki.oevsv.at/w/index.php?title=Benutzer_Diskussion:Oe1kbc&action=view) [Beiträge](https://wiki.oevsv.at/wiki/Spezial:Beitr%C3%A4ge/Oe1kbc) 2.063 Bytes +36 Bytes [Markierung:](https://wiki.oevsv.at/wiki/Spezial:Markierungen) 2017-Quelltext-Bearbeitung [AktuellVorherige14:47, 11. Mär. 2021](#page-4-0)

[Oe1kbc](https://wiki.oevsv.at/wiki/Benutzer:Oe1kbc) [Diskussion](https://wiki.oevsv.at/w/index.php?title=Benutzer_Diskussion:Oe1kbc&action=view) [Beiträge](https://wiki.oevsv.at/wiki/Spezial:Beitr%C3%A4ge/Oe1kbc) K 2.027 Bytes +68 Bytes [Markierung](https://wiki.oevsv.at/wiki/Spezial:Markierungen): [Visuelle Bearbeitung](https://wiki.oevsv.at/w/index.php?title=Project:VisualEditor&action=view) [AktuellVorherige11:01, 11. Mär. 2021](#page-4-0)

[Oe1mcu](https://wiki.oevsv.at/wiki/Benutzer:Oe1mcu) [Diskussion](https://wiki.oevsv.at/w/index.php?title=Benutzer_Diskussion:Oe1mcu&action=view) [Beiträge](https://wiki.oevsv.at/wiki/Spezial:Beitr%C3%A4ge/Oe1mcu) 1.959 Bytes -217 Bytes [Markierung](https://wiki.oevsv.at/wiki/Spezial:Markierungen): [Visuelle Bearbeitung](https://wiki.oevsv.at/w/index.php?title=Project:VisualEditor&action=view)

[AktuellVorherige11:34, 10. Mär. 2021](#page-4-0)

[Oe1mcu](https://wiki.oevsv.at/wiki/Benutzer:Oe1mcu) [Diskussion](https://wiki.oevsv.at/w/index.php?title=Benutzer_Diskussion:Oe1mcu&action=view) [Beiträge](https://wiki.oevsv.at/wiki/Spezial:Beitr%C3%A4ge/Oe1mcu) 2.176 Bytes +44 Bytes [Markierung:](https://wiki.oevsv.at/wiki/Spezial:Markierungen) [Visuelle Bearbeitung](https://wiki.oevsv.at/w/index.php?title=Project:VisualEditor&action=view)

[AktuellVorherige10:25, 11. Aug. 2018](#page-4-0)

[OE1KEB](https://wiki.oevsv.at/wiki/Benutzer:OE1KEB) [Diskussion](https://wiki.oevsv.at/w/index.php?title=Benutzer_Diskussion:OE1KEB&action=view) [Beiträge](https://wiki.oevsv.at/wiki/Spezial:Beitr%C3%A4ge/OE1KEB) 2.132 Bytes 0 Bytes →Standard Frequenz für Europaweiten APRS Betrieb ist 144,800 MHz und 432.500 MHz sowie mancherorts 433.800 MHz im Mode F3E oder auf 433.650 MHz in LoRa

AktuellVorherige23:32, 3. Nov. 2017

[OE1KEB](https://wiki.oevsv.at/wiki/Benutzer:OE1KEB) [Diskussion](https://wiki.oevsv.at/w/index.php?title=Benutzer_Diskussion:OE1KEB&action=view) [Beiträge](https://wiki.oevsv.at/wiki/Spezial:Beitr%C3%A4ge/OE1KEB) 2.132 Bytes +29 Bytes →Standard Frequenz für Europaweiten APRS Betrieb ist 144,800 MHz und 432.500 MHz sowie mancherorts 433.800 MHz im Mode F3E

AktuellVorherige00:33, 17. Jan. 2014

[Oe3mzc](https://wiki.oevsv.at/wiki/Benutzer:Oe3mzc) [Diskussion](https://wiki.oevsv.at/wiki/Benutzer_Diskussion:Oe3mzc) [Beiträge](https://wiki.oevsv.at/wiki/Spezial:Beitr%C3%A4ge/Oe3mzc) K 2.103 Bytes +1 Byte →APRS – Automatic Packet Reporting System

AktuellVorherige00:32, 17. Jan. 2014

[Oe3mzc](https://wiki.oevsv.at/wiki/Benutzer:Oe3mzc) [Diskussion](https://wiki.oevsv.at/wiki/Benutzer_Diskussion:Oe3mzc) [Beiträge](https://wiki.oevsv.at/wiki/Spezial:Beitr%C3%A4ge/Oe3mzc) K 2.102 Bytes +120 Bytes →APRS – Automatic Packet Reporting System

AktuellVorherige20:02, 7. Jan. 2014

# **BlueSpice4**

[Oe3mzc](https://wiki.oevsv.at/wiki/Benutzer:Oe3mzc) [Diskussion](https://wiki.oevsv.at/wiki/Benutzer_Diskussion:Oe3mzc) [Beiträge](https://wiki.oevsv.at/wiki/Spezial:Beitr%C3%A4ge/Oe3mzc) K 1.982 Bytes +12 Bytes 70cm APRS Frequenzen

AktuellVorherige19:59, 30. Jun. 2013

[OE2WAO](#page-2-0) [Diskussion](https://wiki.oevsv.at/w/index.php?title=Benutzer_Diskussion:OE2WAO&action=view) [Beiträge](https://wiki.oevsv.at/wiki/Spezial:Beitr%C3%A4ge/OE2WAO) 1.970 Bytes -339 Bytes →APRS – Automatic Packet Reporting System

AktuellVorherige12:30, 3. Nov. 2012

[OE5HPM](https://wiki.oevsv.at/w/index.php?title=Benutzer:OE5HPM&action=view) [Diskussion](https://wiki.oevsv.at/w/index.php?title=Benutzer_Diskussion:OE5HPM&action=view) [Beiträge](https://wiki.oevsv.at/wiki/Spezial:Beitr%C3%A4ge/OE5HPM) 2.309 Bytes +18 Bytes 433.800 MHz als APRS Frequenz hinzugefügt

AktuellVorherige15:56, 22. Aug. 2009

[Oe1mcu](https://wiki.oevsv.at/wiki/Benutzer:Oe1mcu) [Diskussion](https://wiki.oevsv.at/w/index.php?title=Benutzer_Diskussion:Oe1mcu&action=view) [Beiträge](https://wiki.oevsv.at/wiki/Spezial:Beitr%C3%A4ge/Oe1mcu) 2.291 Bytes +16 Bytes →Standard Frequenz für Europaweiten APRS Betrieb ist 144,800 MHz im Mode F3E

AktuellVorherige15:53, 22. Aug. 2009

[Oe1mcu](https://wiki.oevsv.at/wiki/Benutzer:Oe1mcu) [Diskussion](https://wiki.oevsv.at/w/index.php?title=Benutzer_Diskussion:Oe1mcu&action=view) [Beiträge](https://wiki.oevsv.at/wiki/Spezial:Beitr%C3%A4ge/Oe1mcu) 2.275 Bytes 0 Bytes →APRS – Automatic Packet Reporting System

AktuellVorherige15:53, 22. Aug. 2009

[Oe1mcu](https://wiki.oevsv.at/wiki/Benutzer:Oe1mcu) [Diskussion](https://wiki.oevsv.at/w/index.php?title=Benutzer_Diskussion:Oe1mcu&action=view) [Beiträge](https://wiki.oevsv.at/wiki/Spezial:Beitr%C3%A4ge/Oe1mcu) 2.275 Bytes -30 Bytes →APRS – Automatic Packet Reporting System

AktuellVorherige23:19, 27. Jul. 2009

[Oe1mcu](https://wiki.oevsv.at/wiki/Benutzer:Oe1mcu) [Diskussion](https://wiki.oevsv.at/w/index.php?title=Benutzer_Diskussion:Oe1mcu&action=view) [Beiträge](https://wiki.oevsv.at/wiki/Spezial:Beitr%C3%A4ge/Oe1mcu) 2.305 Bytes -4 Bytes

AktuellVorherige19:12, 15. Mär. 2009

[Oe7aai](https://wiki.oevsv.at/wiki/Benutzer:Oe7aai) [Diskussion](https://wiki.oevsv.at/w/index.php?title=Benutzer_Diskussion:Oe7aai&action=view) [Beiträge](https://wiki.oevsv.at/wiki/Spezial:Beitr%C3%A4ge/Oe7aai) 2.309 Bytes +124 Bytes →APRS – Automatic Packet Reporting System

AktuellVorherige19:07, 15. Mär. 2009

[Oe7aai](https://wiki.oevsv.at/wiki/Benutzer:Oe7aai) [Diskussion](https://wiki.oevsv.at/w/index.php?title=Benutzer_Diskussion:Oe7aai&action=view) [Beiträge](https://wiki.oevsv.at/wiki/Spezial:Beitr%C3%A4ge/Oe7aai) 2.185 Bytes **+657 Bytes** →APRS – Automatic Packet Reporting System: Packet oder Position - das ist die Frage! Anmerkung ergänzt

AktuellVorherige16:44, 15. Mär. 2009

[Oe7aai](https://wiki.oevsv.at/wiki/Benutzer:Oe7aai) [Diskussion](https://wiki.oevsv.at/w/index.php?title=Benutzer_Diskussion:Oe7aai&action=view) [Beiträge](https://wiki.oevsv.at/wiki/Spezial:Beitr%C3%A4ge/Oe7aai) 1.528 Bytes +95 Bytes →APRS – Automatic Packet Reporting System

AktuellVorherige16:40, 15. Mär. 2009

[Oe7aai](https://wiki.oevsv.at/wiki/Benutzer:Oe7aai) [Diskussion](https://wiki.oevsv.at/w/index.php?title=Benutzer_Diskussion:Oe7aai&action=view) [Beiträge](https://wiki.oevsv.at/wiki/Spezial:Beitr%C3%A4ge/Oe7aai) 1.433 Bytes +452 Bytes Änderung von Position Reporting System in Packet Reporting System - siehe Bob Bruningas Definitionen

AktuellVorherige02:35, 7. Feb. 2009

[Oe1mcu](https://wiki.oevsv.at/wiki/Benutzer:Oe1mcu) [Diskussion](https://wiki.oevsv.at/w/index.php?title=Benutzer_Diskussion:Oe1mcu&action=view) [Beiträge](https://wiki.oevsv.at/wiki/Spezial:Beitr%C3%A4ge/Oe1mcu) 981 Bytes -3 Bytes →A.P.R.S. – Automatic Postion Reporting System

AktuellVorherige02:34, 7. Feb. 2009

[Oe1mcu](https://wiki.oevsv.at/wiki/Benutzer:Oe1mcu) [Diskussion](https://wiki.oevsv.at/w/index.php?title=Benutzer_Diskussion:Oe1mcu&action=view) [Beiträge](https://wiki.oevsv.at/wiki/Spezial:Beitr%C3%A4ge/Oe1mcu) 984 Bytes -1 Byte →A.P.R.S. – Automatic Postion Reporting System

AktuellVorherige02:33, 7. Feb. 2009

[Oe1mcu](https://wiki.oevsv.at/wiki/Benutzer:Oe1mcu) [Diskussion](https://wiki.oevsv.at/w/index.php?title=Benutzer_Diskussion:Oe1mcu&action=view) [Beiträge](https://wiki.oevsv.at/wiki/Spezial:Beitr%C3%A4ge/Oe1mcu) 985 Bytes +20 Bytes →A.P.R.S. – Automatic Postion Reporting System

AktuellVorherige02:31, 7. Feb. 2009

[Oe1mcu](https://wiki.oevsv.at/wiki/Benutzer:Oe1mcu) [Diskussion](https://wiki.oevsv.at/w/index.php?title=Benutzer_Diskussion:Oe1mcu&action=view) [Beiträge](https://wiki.oevsv.at/wiki/Spezial:Beitr%C3%A4ge/Oe1mcu) 965 Bytes +7 Bytes

AktuellVorherige02:31, 7. Feb. 2009

[Oe1mcu](https://wiki.oevsv.at/wiki/Benutzer:Oe1mcu) [Diskussion](https://wiki.oevsv.at/w/index.php?title=Benutzer_Diskussion:Oe1mcu&action=view) [Beiträge](https://wiki.oevsv.at/wiki/Spezial:Beitr%C3%A4ge/Oe1mcu) 958 Bytes -45 Bytes

AktuellVorherige21:30, 23. Okt. 2008

[Oe6rke](https://wiki.oevsv.at/wiki/Benutzer:Oe6rke) [Diskussion](https://wiki.oevsv.at/w/index.php?title=Benutzer_Diskussion:Oe6rke&action=view) [Beiträge](https://wiki.oevsv.at/wiki/Spezial:Beitr%C3%A4ge/Oe6rke) 1.003 Bytes +155 Bytes

AktuellVorherige06:59, 3. Okt. 2008

[Oe3msu](https://wiki.oevsv.at/w/index.php?title=Benutzer:Oe3msu&action=view) [Diskussion](https://wiki.oevsv.at/w/index.php?title=Benutzer_Diskussion:Oe3msu&action=view) [Beiträge](https://wiki.oevsv.at/wiki/Spezial:Beitr%C3%A4ge/Oe3msu) 848 Bytes -276 Bytes

AktuellVorherige22:32, 2. Okt. 2008

[Oe1mcu](https://wiki.oevsv.at/wiki/Benutzer:Oe1mcu) [Diskussion](https://wiki.oevsv.at/w/index.php?title=Benutzer_Diskussion:Oe1mcu&action=view) [Beiträge](https://wiki.oevsv.at/wiki/Spezial:Beitr%C3%A4ge/Oe1mcu) 1.124 Bytes -1 Byte

AktuellVorherige22:31, 2. Okt. 2008

[Oe1mcu](https://wiki.oevsv.at/wiki/Benutzer:Oe1mcu) [Diskussion](https://wiki.oevsv.at/w/index.php?title=Benutzer_Diskussion:Oe1mcu&action=view) [Beiträge](https://wiki.oevsv.at/wiki/Spezial:Beitr%C3%A4ge/Oe1mcu) 1.125 Bytes -25 Bytes

AktuellVorherige22:31, 2. Okt. 2008

[Oe1mcu](https://wiki.oevsv.at/wiki/Benutzer:Oe1mcu) [Diskussion](https://wiki.oevsv.at/w/index.php?title=Benutzer_Diskussion:Oe1mcu&action=view) [Beiträge](https://wiki.oevsv.at/wiki/Spezial:Beitr%C3%A4ge/Oe1mcu) 1.150 Bytes +10 Bytes

AktuellVorherige22:31, 2. Okt. 2008

[Oe1mcu](https://wiki.oevsv.at/wiki/Benutzer:Oe1mcu) [Diskussion](https://wiki.oevsv.at/w/index.php?title=Benutzer_Diskussion:Oe1mcu&action=view) [Beiträge](https://wiki.oevsv.at/wiki/Spezial:Beitr%C3%A4ge/Oe1mcu) 1.140 Bytes -55 Bytes

AktuellVorherige22:29, 2. Okt. 2008

[Oe1mcu](https://wiki.oevsv.at/wiki/Benutzer:Oe1mcu) [Diskussion](https://wiki.oevsv.at/w/index.php?title=Benutzer_Diskussion:Oe1mcu&action=view) [Beiträge](https://wiki.oevsv.at/wiki/Spezial:Beitr%C3%A4ge/Oe1mcu) 1.195 Bytes -291 Bytes

AktuellVorherige22:19, 2. Okt. 2008

[Oe1mcu](https://wiki.oevsv.at/wiki/Benutzer:Oe1mcu) [Diskussion](https://wiki.oevsv.at/w/index.php?title=Benutzer_Diskussion:Oe1mcu&action=view) [Beiträge](https://wiki.oevsv.at/wiki/Spezial:Beitr%C3%A4ge/Oe1mcu) 1.486 Bytes +289 Bytes

AktuellVorherige22:18, 2. Okt. 2008

[Oe1mcu](https://wiki.oevsv.at/wiki/Benutzer:Oe1mcu) [Diskussion](https://wiki.oevsv.at/w/index.php?title=Benutzer_Diskussion:Oe1mcu&action=view) [Beiträge](https://wiki.oevsv.at/wiki/Spezial:Beitr%C3%A4ge/Oe1mcu) 1.197 Bytes **+983 Bytes**

AktuellVorherige17:55, 2. Okt. 2008

[Oe1mcu](https://wiki.oevsv.at/wiki/Benutzer:Oe1mcu) [Diskussion](https://wiki.oevsv.at/w/index.php?title=Benutzer_Diskussion:Oe1mcu&action=view) [Beiträge](https://wiki.oevsv.at/wiki/Spezial:Beitr%C3%A4ge/Oe1mcu) 214 Bytes +214 Bytes Die Seite wurde neu angelegt: == APRS == Für alle die, in dieser aufregenden Betriebsart QRV werden möchten, bietet es sich, an das notwendige Zubehör selbst zu basteln. [[Projekte|Zurück zu ...

Gewählte